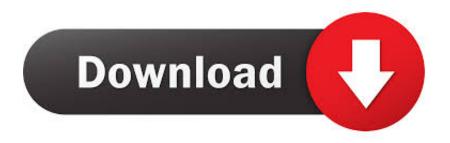

Fonts From Adobe Typekit Crack

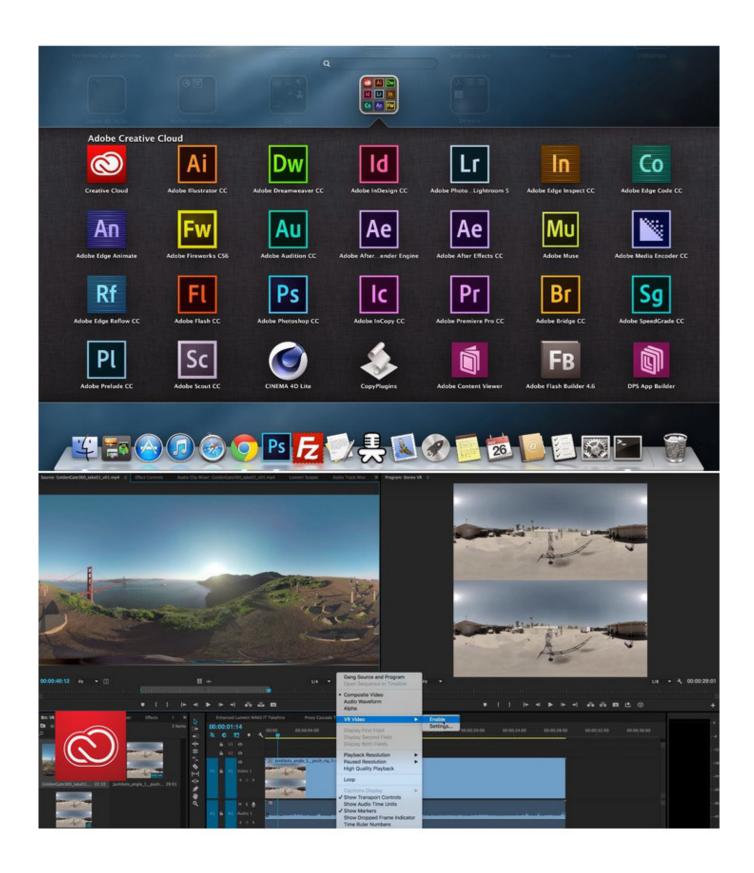

Fonts From Adobe Typekit Crack

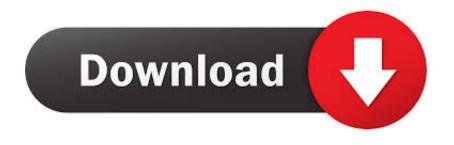

So Adobe's Typekit fonts are making my complete font families inaccessible Check out my Premiere Pro Course: go over how to add fonts in Adobe Prem.. Adobe Captivate with torrent also comes with Fluid boxes that explore the building blocks of smart eLearning design with intelligent containers that use white space optimally.

- 1. download fonts from adobe typekit
- 2. how to add fonts from adobe typekit
- 3. how to add fonts from typekit to adobe illustrator

Typekit is a subscription font service that brings thousands of fonts from foundry partners into one library for quick browsing, easy use on the web or in applications, and endless typographic inspiration. One other new feature that has been introduced in Captivate is Auto-migrate from non-mobile to mobile.. Captivate comes with Multiscreen responsive eLearning authoring enhanced in which the author allows you to rearrange the content automatically itself for the learner's device.. Nov 30, 2018 For some reason, Adobe Typekit has put fragmented families of those two fonts in my system.. Everything you love about Typekit is still hard-wired into our DNA: a huge selection of quality typefaces, unparalleled web font service, and seamless integration with Creative Cloud.

## download fonts from adobe typekit

download fonts from adobe typekit, can you download fonts from adobe typekit, how to add fonts from adobe typekit, how to add fonts from typekit to adobe illustrator, install fonts from adobe typekit, fonts adobe typekit Avg 2012 Serial Kev Free Download

Yes Yes you absolutely can I know this from experience As long as you have an Adobe Account and Adobe Creative Cloud manager installed on your computer, you can sync the fonts.. These containers respond when you choose a responsive theme Optionally you can draw your own fluid boxes.. One can also preview to see how their project will appear One can publish it as a single project and automatically deliver a fully responsive experience to your learners.. Adobe Captivate 2019 Torrent is HereA new version of the popular eLearning authoring tool is released by Adobe which is called Captivate.. The new version comes with amazing features and several additions that have really enhanced your ability to create high-quality eLearning in a short amount of time. Activation Code Land Desktop 2009 64 Bit

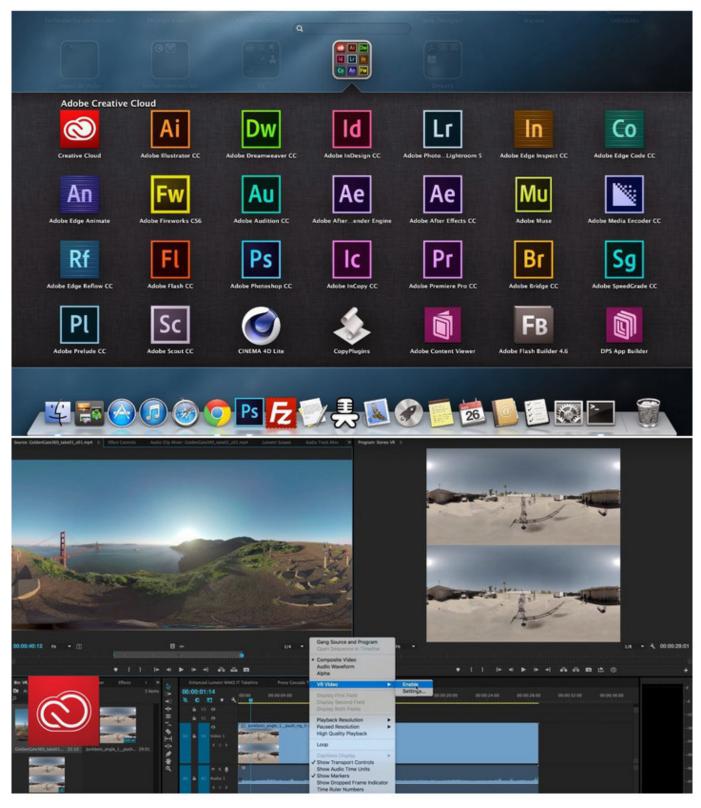

Mary And Max Ita

## how to add fonts from adobe typekit

## Apple Macbook 2015

Only the incomplete Adobe Typekit version of Source Sans Pro and Roboto are showing up even though I have the purchased

font families activated. With the new Captivate, one can embrace an intelligent authoring paradigm that delivers the most engaging, interactive device-independent content with a minimum of fuss. For this feature, the user have to join the mobile age Transform legacy desktop-only courses into fully responsive modules using patent-pending technology from Adobe. Oct 15, 2018 As Adobe Fonts, we are consolidating all previous Typekit plans into one streamlined service that gives you our complete library as part of all Creative Cloud plans. These Cuties Sent Us This Pic To Share Their Love For Mac

## how to add fonts from typekit to adobe illustrator

Dell 3100Cn Printer Driver Vista. Download activated version

It allows the users to create fully responsive content that best fits your learner's devices, automatically transform legacy projects into responsive projects and it also delivers great viewing experiences with Adobe Typekit integration.. Three major enhancements were made in the latest Adobe Captivate 2019 Crack includes Integration of Typekit Fonts, fluid boxes, conversion from non-responsive to responsive.. Objects placed in fluid boxes are automatically aligned so that learners always get a fully responsive experience regardless of their device or browser.. Adobe Typekit puts a wide range of inspiring fonts within reach of all the tools you use to get your work done each day. e828bfe731 bbl to cubic feet conversion factor download free for android

e828bfe731

**Thailand Ghost Movie**